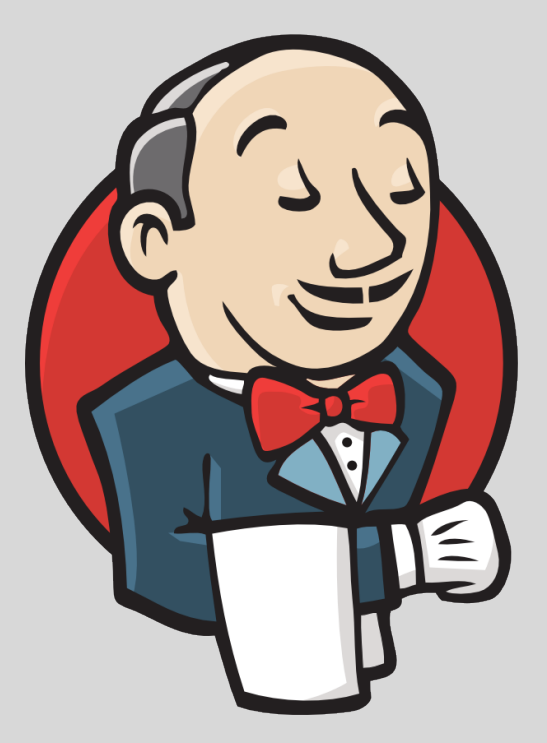

## Unmasking the Jenkins DSL

**Matt Moore** 

Google www.google.com

October 23, 2014

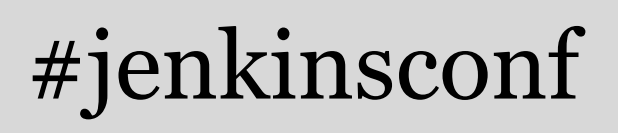

### About me

TODO(mattmoor): get a life

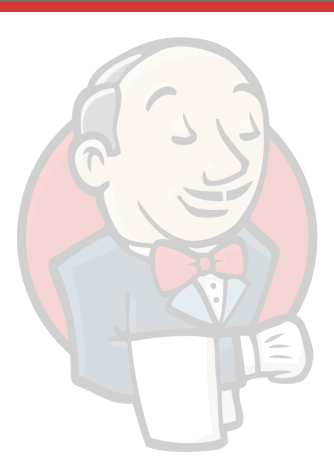

### **Outline**

- 1. DSL Background
- 2. DSL Deep Dive
- 3. DSL Examples
- 4. Multi-Branch Support

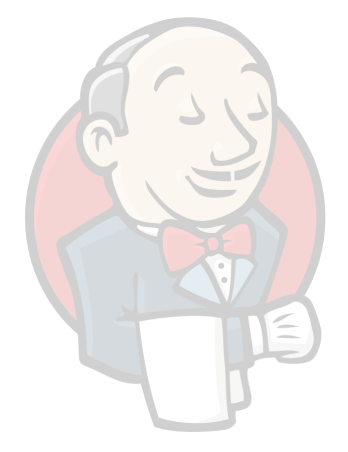

Definition: What the heck is a DSL?!?!?

DSL stands for Domain-Specific Language.

"A domain-specific language (DSL) is a computer language specialized to a particular application domain"

-- source: [http://en.wikipedia.org/wiki/Domain-specific\\_language](http://en.wikipedia.org/wiki/Domain-specific_language)

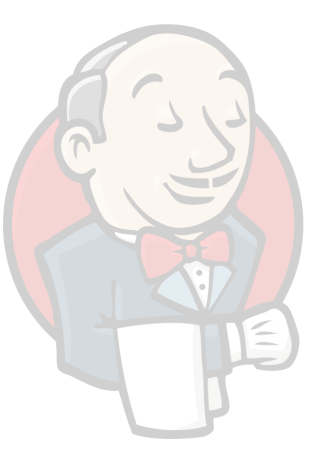

### Motivation: Why use a DSL with CI / CD systems?

- Version history for your configuration
- Portability
- Most Important: version your configuration with your code.

#### Google <3 DSLs

- Single biggest complaint from Google-internal Jenkins users
- For Google's own internal CI/CD systems, everything uses a DSL

#### **Jenkins User Conference San Francisco #pertention #for Algebra 10 Algebra 2014**

### Why…?

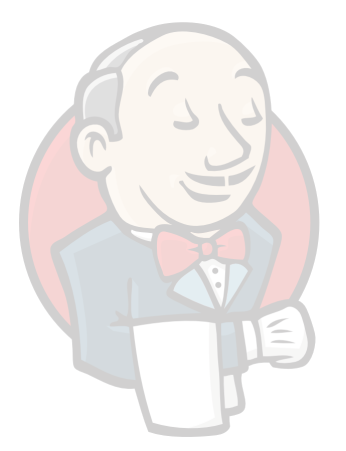

### Background: Jenkins DSLs (a sampling)

- [Job DSL plugin](https://wiki.jenkins-ci.org/display/JENKINS/Job+DSL+Plugin)
- **[Groovy plugin](https://wiki.jenkins-ci.org/display/JENKINS/Groovy+plugin)**
- **[Build Flow plugin](https://wiki.jenkins-ci.org/display/JENKINS/Build+Flow+Plugin)**
- **[Literate Build plugin](http://jenkins-ci.org/content/literate-builds-wtf)**
- [Jenkins Job builder](http://ci.openstack.org/jenkins-job-builder/)
- More in the works
	- [Workflow plugin](https://github.com/jenkinsci/workflow-plugin)
	- **[Travis YML plugin](https://wiki.jenkins-ci.org/display/JENKINS/Travis+YML+Plugin)**

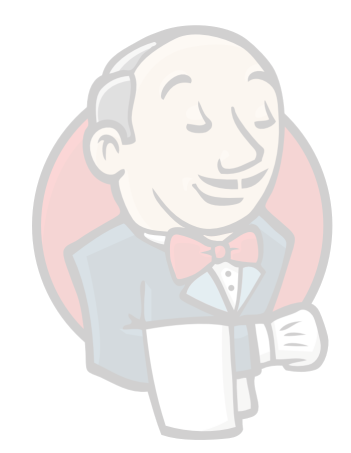

#### First a thanks...

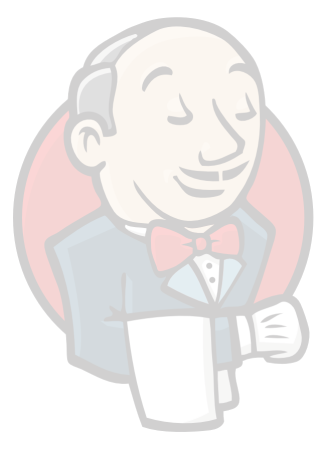

### The pitfalls

Jenkins = plugins

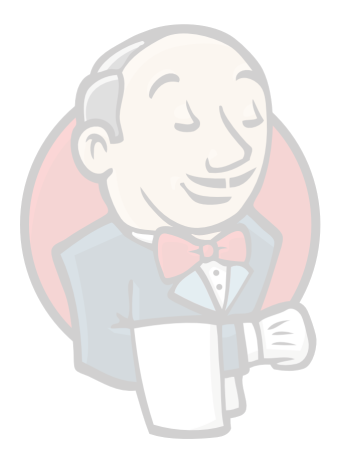

- Other DSL plugins typically fall into one of two categories:
	- 1. The DSL plugin developer adds awareness of plugin X (or vice versa)
	- 2. The user is required to have plugin-developer level knowledge

#### **Jenkins User Conference San Francisco** #jenkinsconf

### Example: Job DSL plugin

#### **Release Notes**

#### • 1.25 (unreleased)

- Dropped support for Java 5, Java 6 or later is required at runtime
- **Support for Rake Plugin**
- Support for Lockable Resources Plugin
- Support for vSphere Cloud Plugin
- Added option to add classpath entries for Job DSL runs
- Added localBranch option for Git SCM
- Added method to read a file from any job's workspace
- Fixed workspace cleanup external delete command (JENKINS-24231)
- Fixed Build Timeout Plugin no activity timeout (JENKINS-24258)
- $\cdot$  1.24 (July 05 2014)
	- o Support for Build Name Setter Plugin
	- **Support for RunDeck Plugin**  $\circ$
	- **Support for ClearCase Plugin**  $\circ$
	- **Support for Keychains and Provisioning Profiles Plugin**  $\circ$
	- **Support for xUnit Plugin**  $\circ$
	- **Support for Batch Task Plugin**  $\circ$
	- **Support for Matrix Projects**  $\circ$
	- Extend support for Build Timeout
	- Added option for treating job names relative to the seed job
	- Added pruneBranches option for Git SCM
	- Fixed ClassCastException when removing folder (JENKINS-23289)
	- Fixed GerritContext not honoring default settings (JENKINS-23318)
	- Moved PerforcePasswordEncryptor to javaposse.jobdsl.dsl.helpers.scm package
	- Support for Exclusion Plugin
- $\bullet$  1.23 (May 23 2014)

#### … can this keep up with the community?

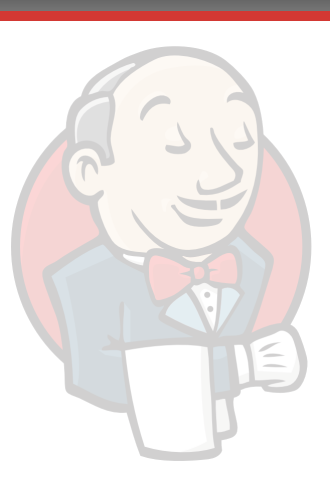

#### source:

#### <https://github.com/jenkinsci/job-dsl-plugin/blob/master/docs/Home.md>

#### The goals

- Work with other plugins out of the box
	- Avoid baked in knowledge of plugins
	- Avoid becoming a de facto dependency
- Make adoption trivial

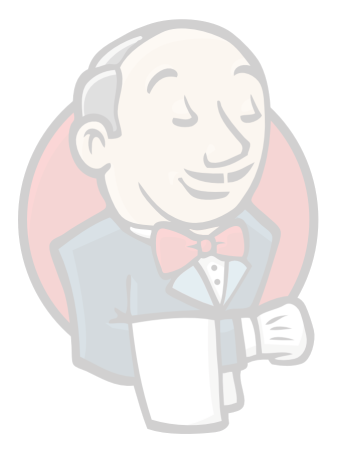

### What if...

#### ...there is *already* a standard language that works with *all* plugins?

#### What if it exposed exactly the right inputs for each plugin as the Jenkins UI?

### **Outline**

- 1. DSL Background
- 2. DSL Deep Dive
- 3. DSL Examples
- 4. Multi-Branch Support

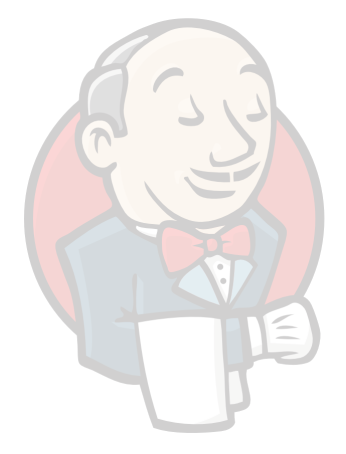

High-Level: How it works

- Jenkins form data is submitted as JSON
- Check the JSON in
- Profit!

#### **Jenkins User Conference San Francisco** #jenkinsconf

#### Structured Form Submission

s

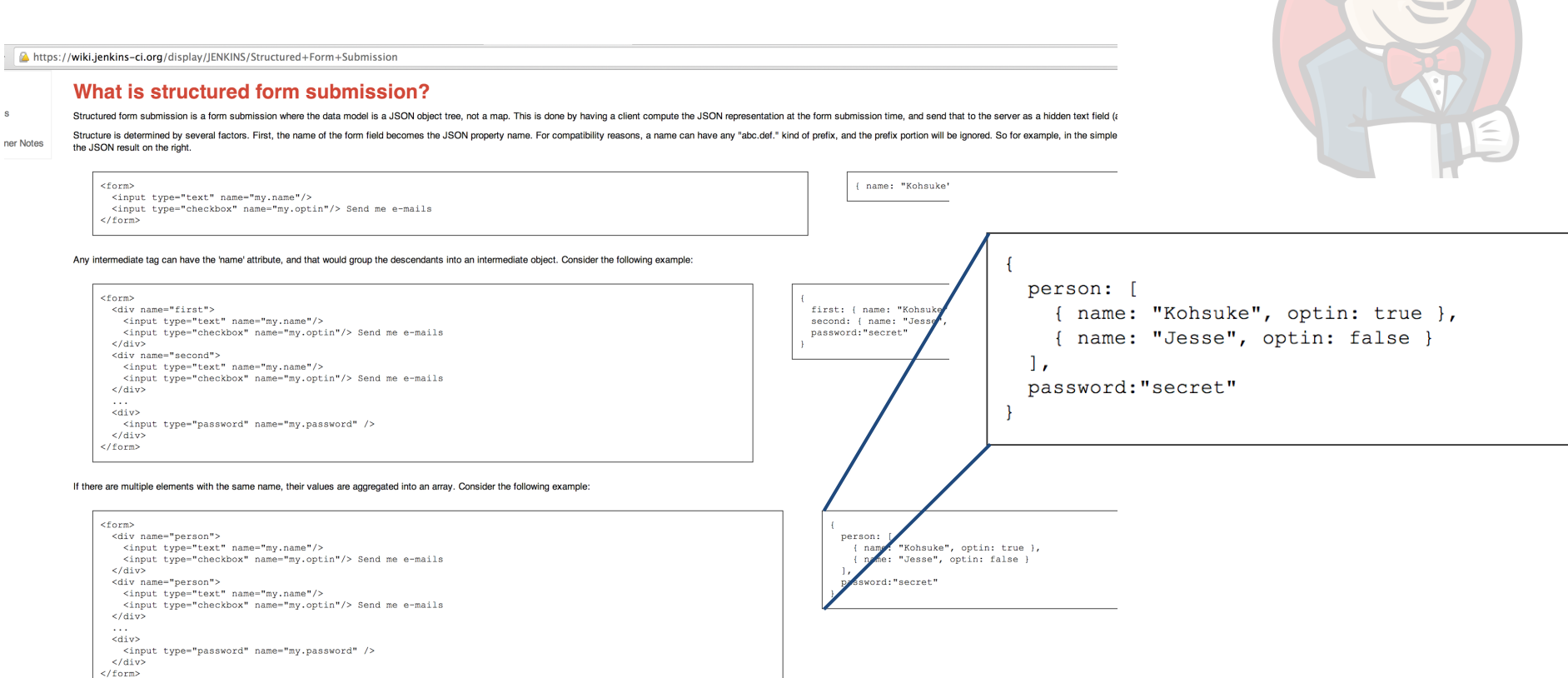

#### source:<https://wiki.jenkins-ci.org/display/JENKINS/Structured+Form+Submission>

#### Structured Form Submission + Jenkins

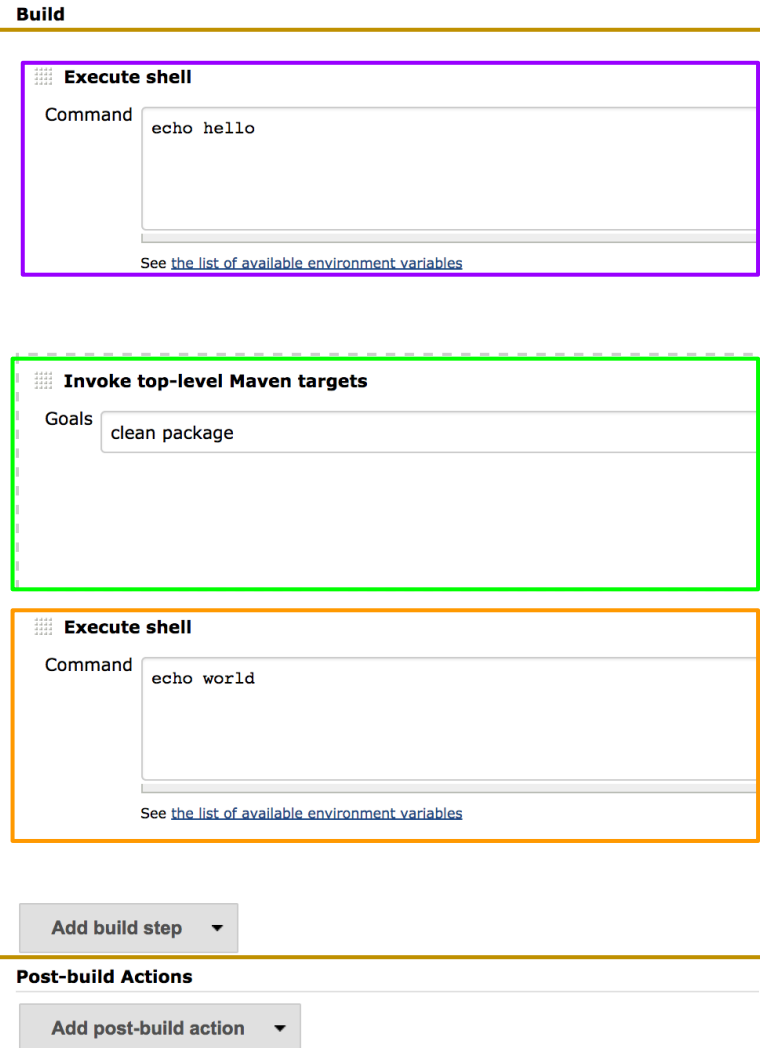

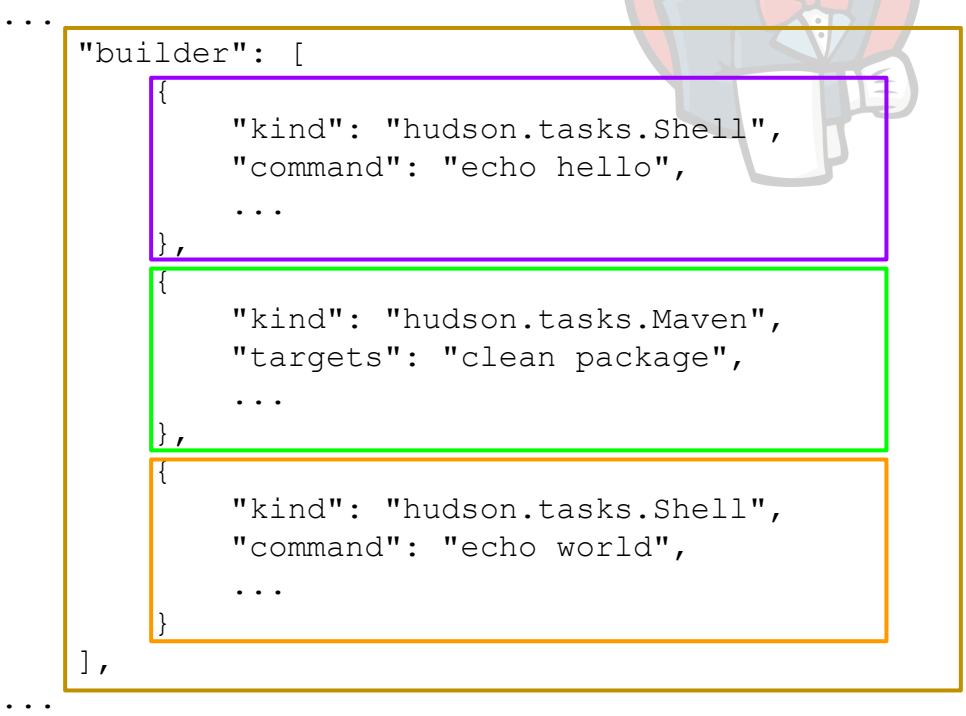

*This is the DSL for Jenkins the community has already defined.*

… but JSON

JSON syntax is a subset of YAML version 1.2, which was promulgated with the express purpose of bringing YAML "into compliance with JSON as an official subset".

--<http://en.wikipedia.org/wiki/YAML#JSON>

… in English: JSON  $\Leftrightarrow$  YAML is easy!

### Structured Form Submission… as YAML...

#### person:

- name: Kohsuke

optin: true

- name: Jesse
	- optin: false
- password: secret

*See for yourself*: <http://jsontoyaml.com/> <http://yamltojson.com/>

person: [ { name: "Kohsuke", optin: true }, { name: "Jesse", optin: false } 1, password: "secret"

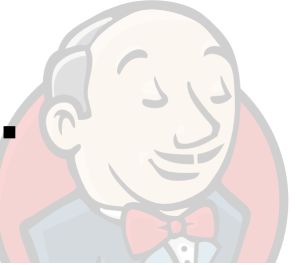

### **Outline**

- 1. DSL Background
- 2. DSL Deep Dive
- 3. DSL Examples
- 4. Multi-Branch Support

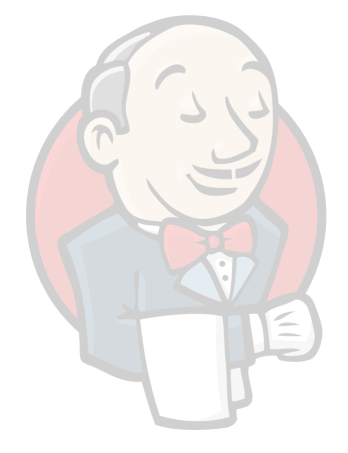

#### Example: a simple Job

builder: kind: hudson.tasks.Shell command: echo Hello World

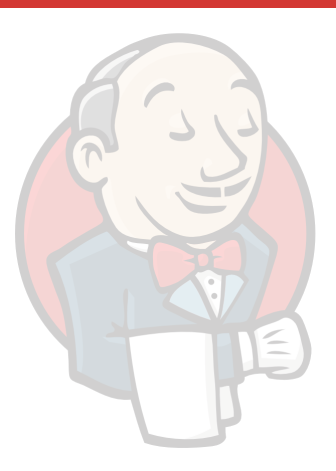

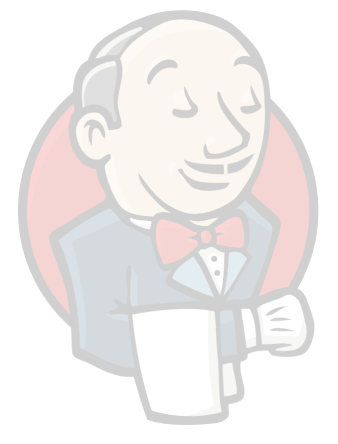

# demo: 1

but.i.am.not.a.jenkins.Developer

This works, but it is not easy:

builder: kind: hudson.tasks.Shell command: echo Hello World

#### Syntactic Sugar: **!by-name**

We allow the use of plugin names instead, e.g.:

#### **Build**

**Add build step** Execute Windows batch command **Execute shell Invoke Ant Invoke Gradle script** Invoke top-level Maven targets Trigger/call builds on other projects

### builder: kind: **'!by-name Execute shell** command: echo Hello World

#### **Jenkins User Conference San Francisco** #jenkinsconf

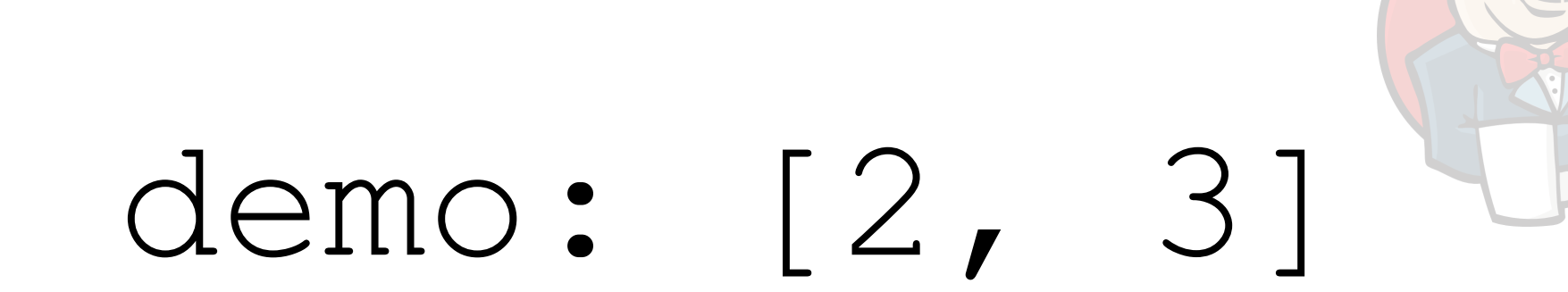

#### Project Version History

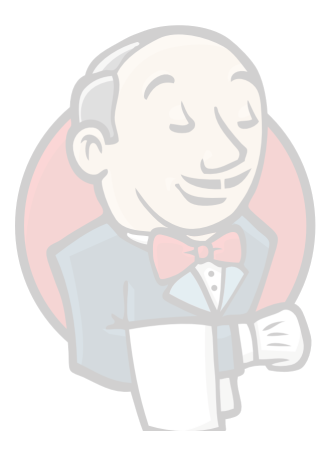

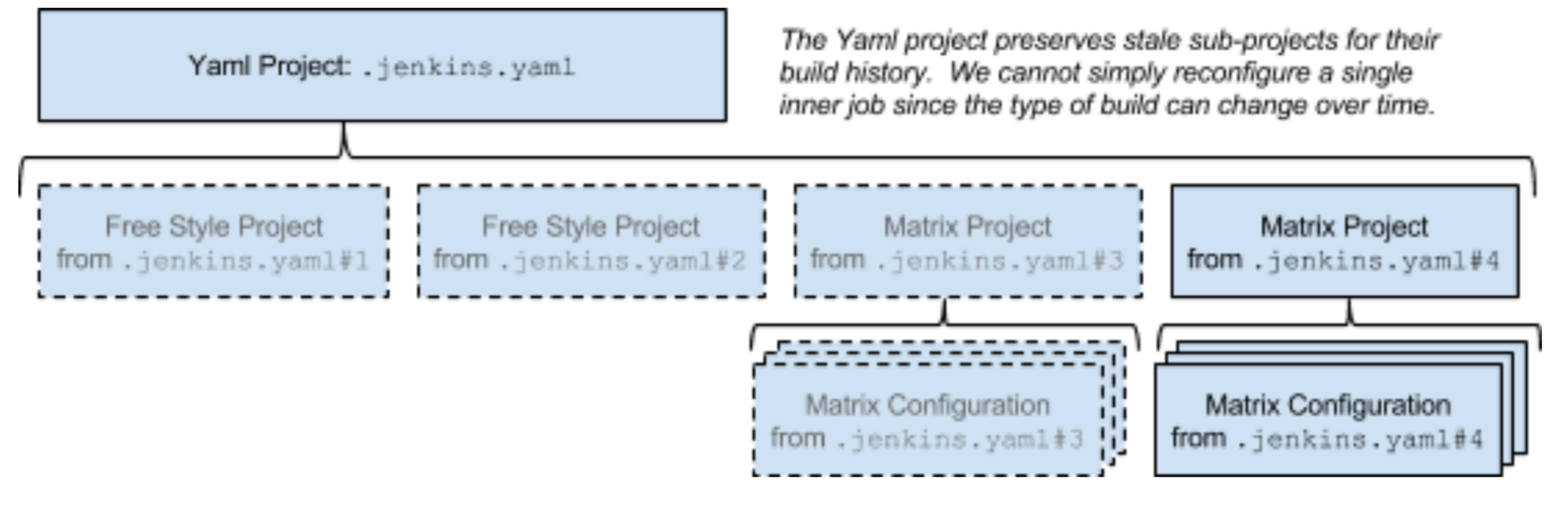

#### **Jenkins User Conference San Francisco** #jenkinsconf

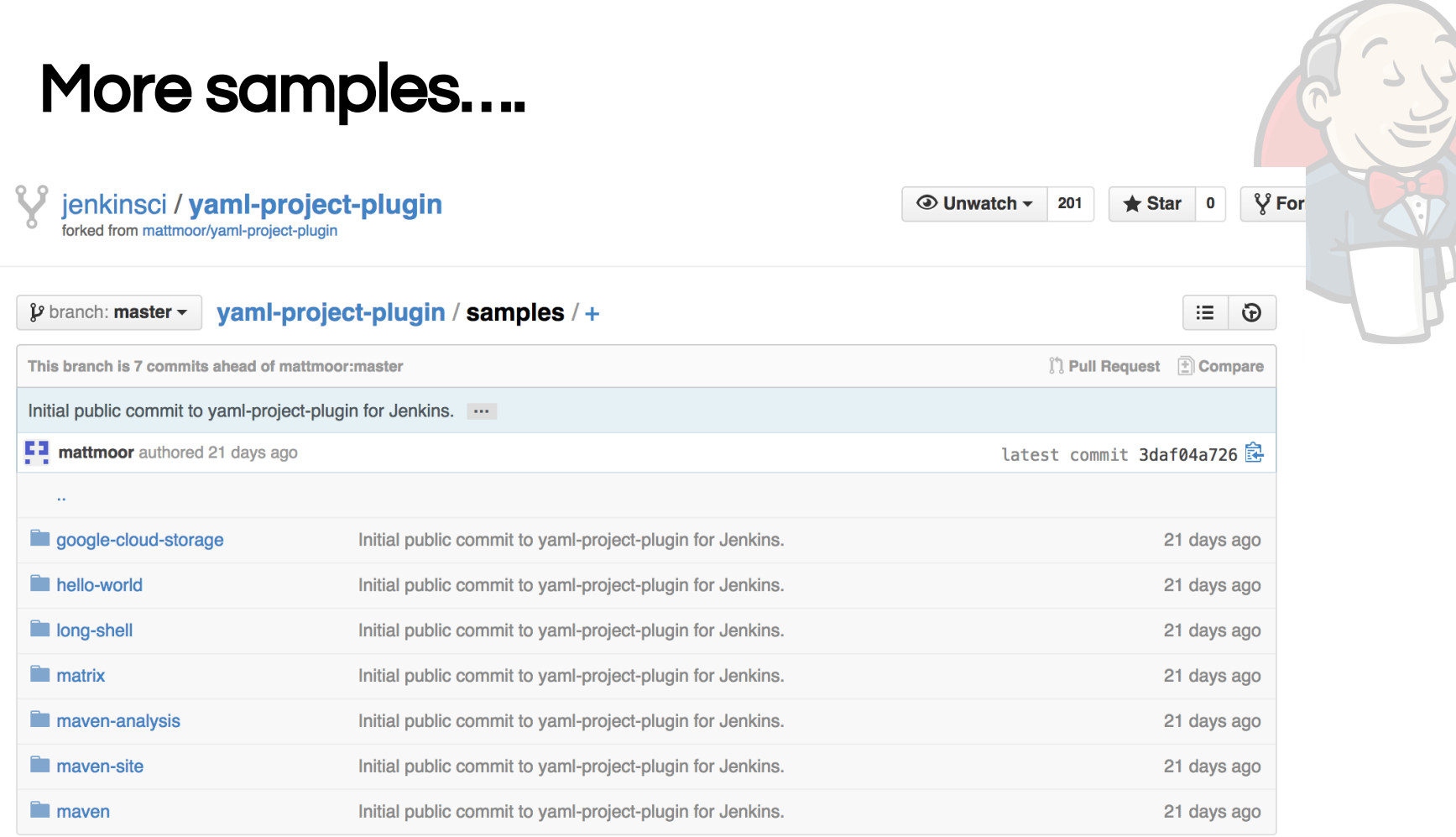

#### see:<https://github.com/jenkinsci/yaml-project-plugin/tree/master/samples>

### Quick Recap

- Create jobs the way you are used to
- Convert to YAML Project
- … upgrade to Multi-Branch Yaml Project

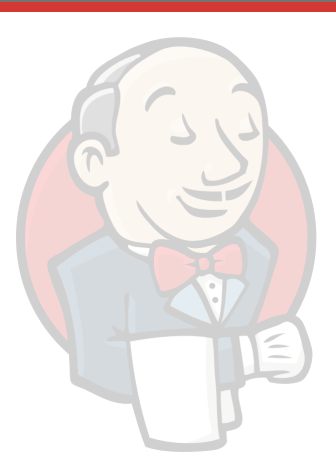

### **Outline**

- 1. DSL Background
- 2. DSL Deep Dive
- 3. DSL Examples
- 4. Multi-Branch Support

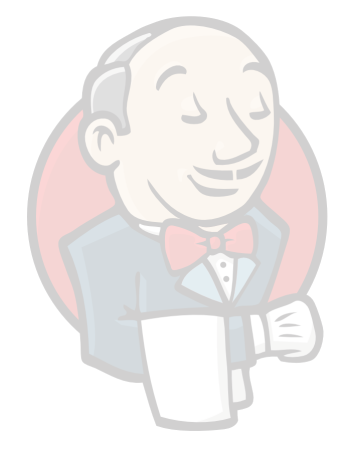

#### A survey...

Who uses Git / Hg?

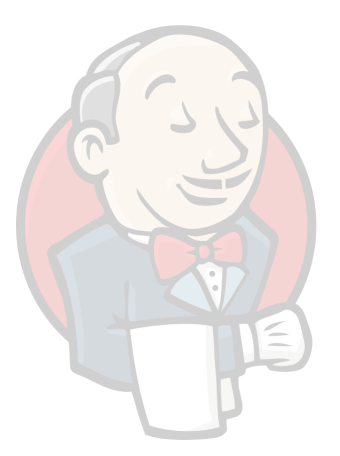

#### Who uses branches? (feature, bug, release)

#### Multi-Branch Projects

- Offshoot of Literate Build work by CloudBees
- Personally, the coolest demo last JUC...

#### Our team's Jenkins setup

- Feature/Developer branches with heavy testing
	- Master branch is always a fast-forward
- Previously: common configuration for all branches
	- No way to stage breaking changes
	- Hard to replicate jobs on new server.
- Now: config versioned with code
	- Job config is staged with code
	- All the CI server knows: where to get code + name of DSL file

#### **Jenkins User Conference San Francisco** #jenkinsconf

Example: "git flow"

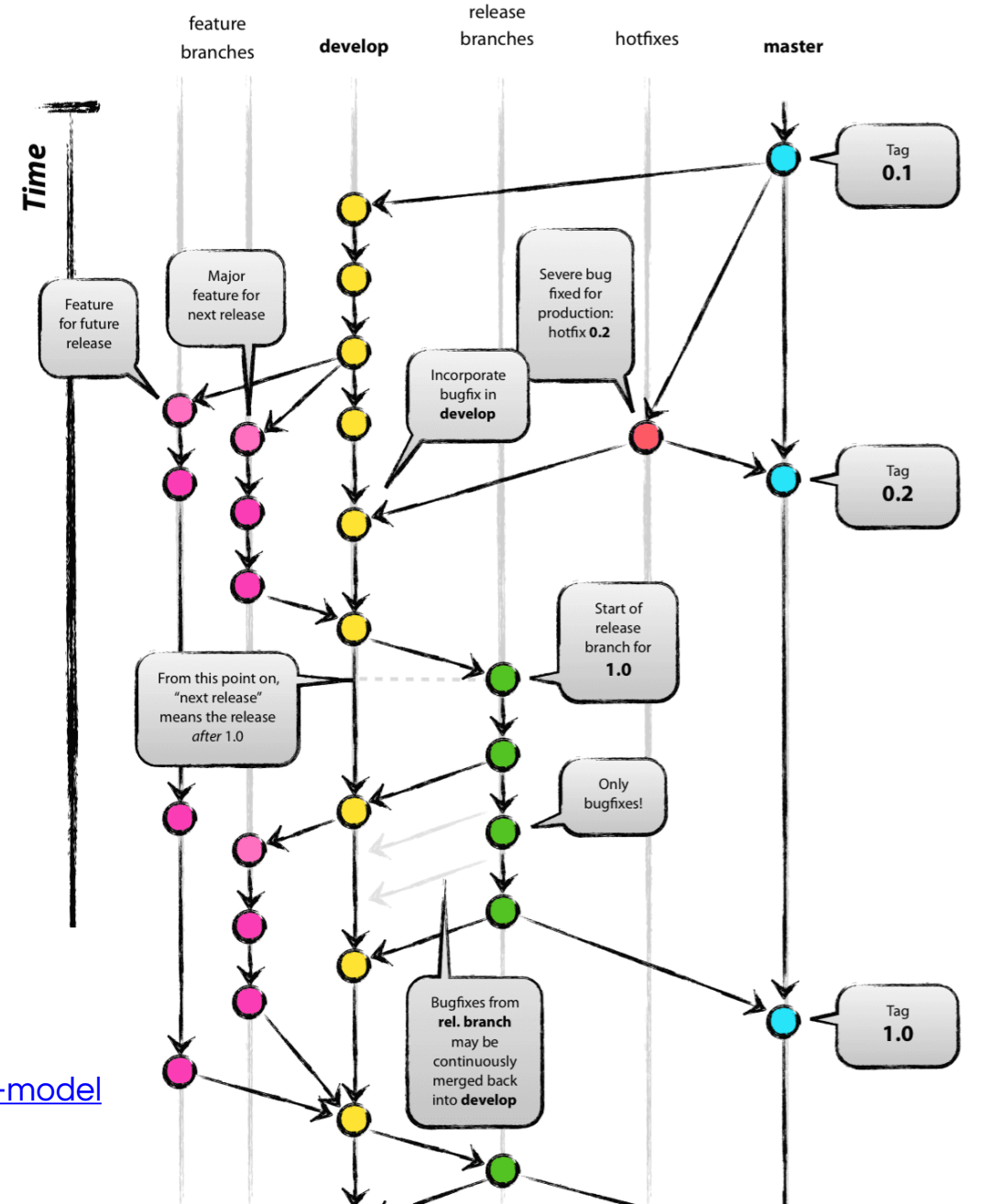

**Author: Vincent Driessen** 

Source:

<http://nvie.com/posts/a-succesful-git-branching-model>

License: Creative Commons BY-SA

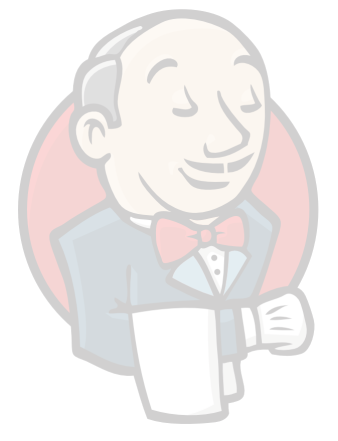

## demo: 4

#### Advanced Multi-Branch

Use branch filters and multiple DSL files, e.g.

- features/ $*$  => .features.yaml
- master => .master.yaml
- releases/\* => .releases.yaml

NOTE: needs git plugin version 2.3-beta-1 or later

#### **Jenkins User Conference San Francisco** #jenkinsconf

#### Open Issues / Call for PRs

Displaying issues 1 to 14 of 14 matching issues.

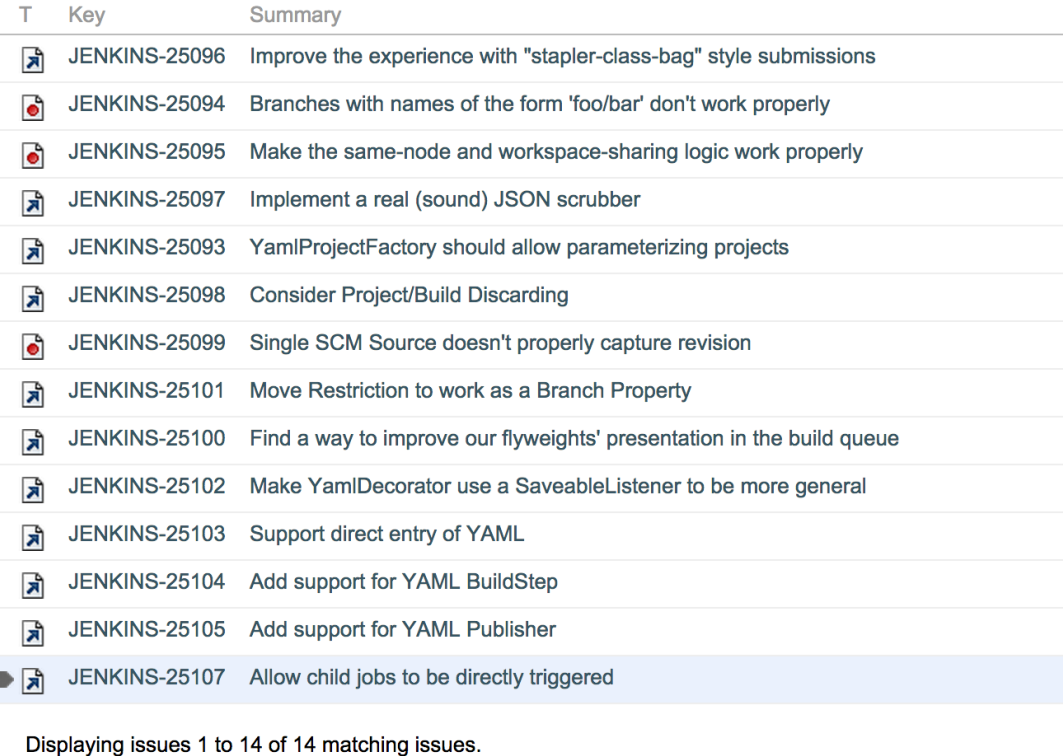

**See Jenkins project's JIRA component 'yaml-project'**

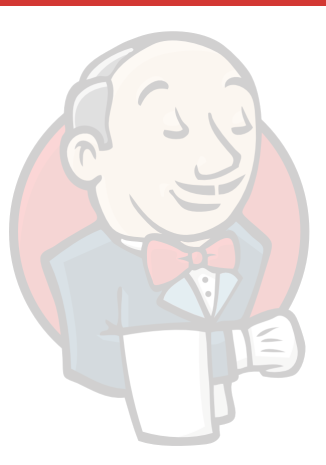

### Stay tuned...

… we have more coming.

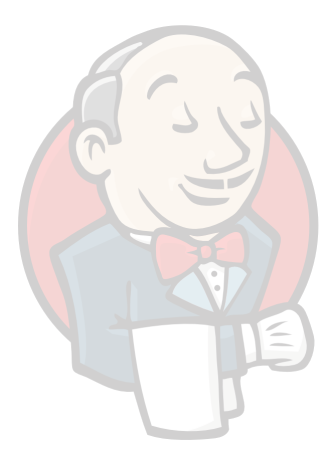

### Thank You To Our Sponsors

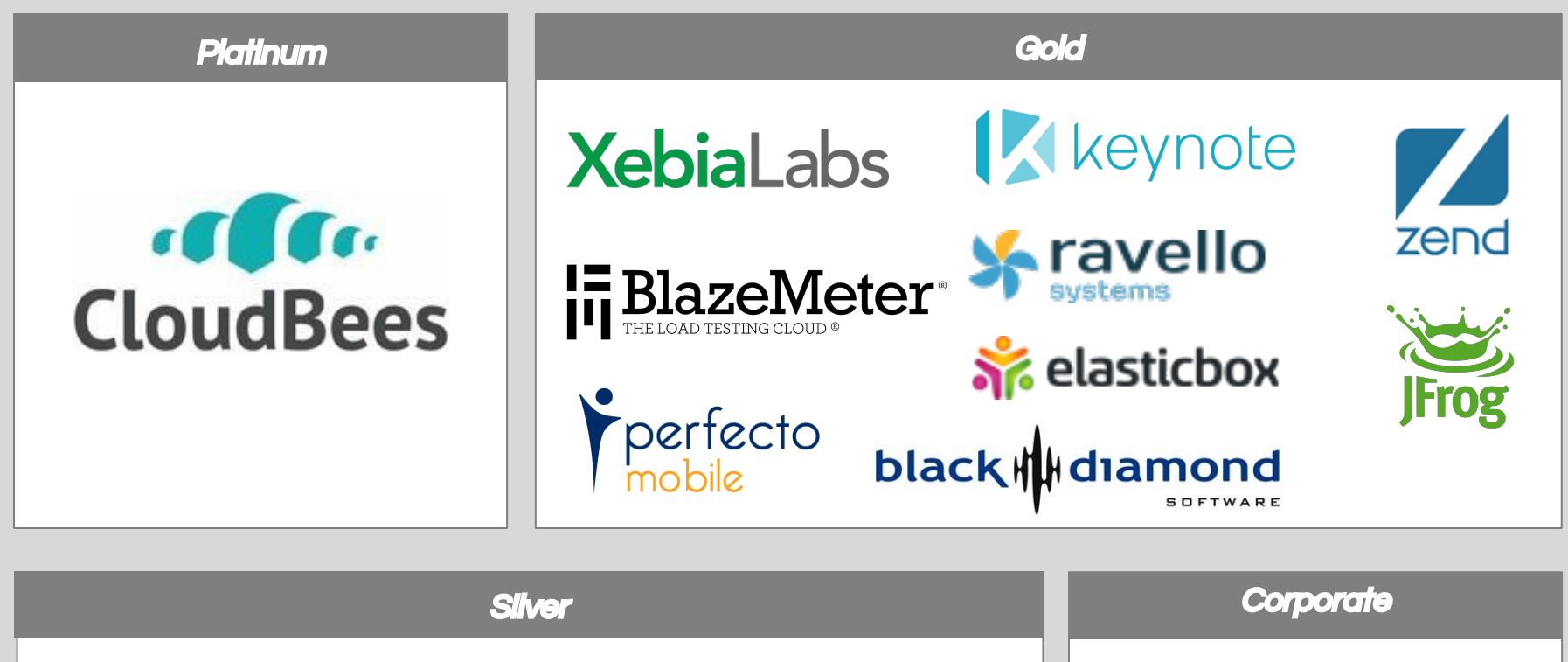

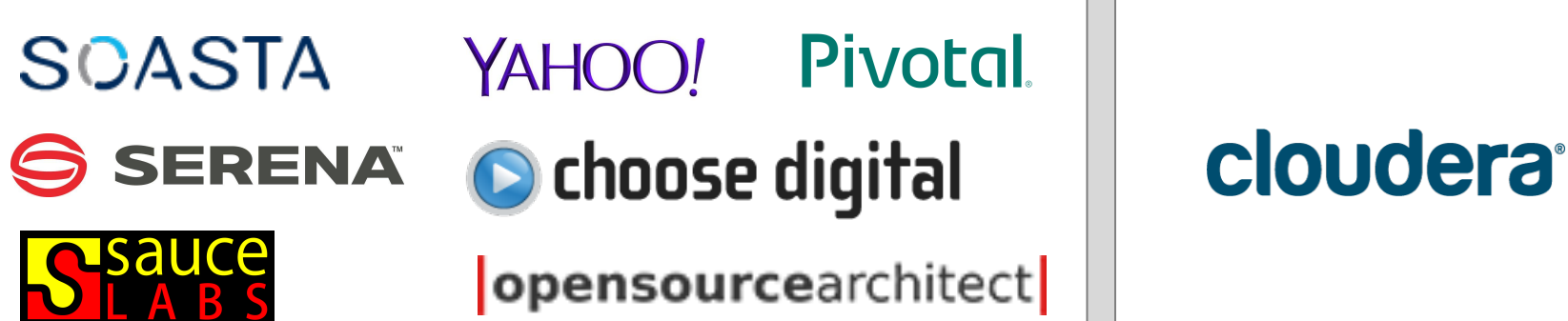

#### Learn More

Wiki Page: [https://wiki.jenkins-ci.](https://wiki.jenkins-ci.org/display/JENKINS/YAML+Project+Plugin) [org/display/JENKINS/YAML+Project+Plugin](https://wiki.jenkins-ci.org/display/JENKINS/YAML+Project+Plugin)

Try it out:

[http://jenkins-ci.org/content/experimental](http://jenkins-ci.org/content/experimental-plugins-update-center)[plugins-update-center](http://jenkins-ci.org/content/experimental-plugins-update-center)

PR's welcome.

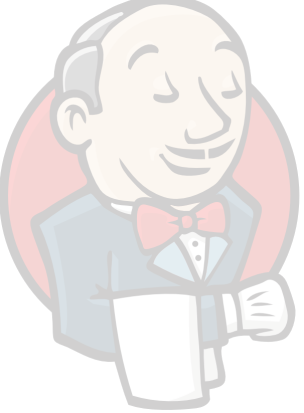

### Questions?

- 1. DSL Background
- 2. DSL Deep Dive
- 3. DSL Examples
- 4. Multi-Branch Support

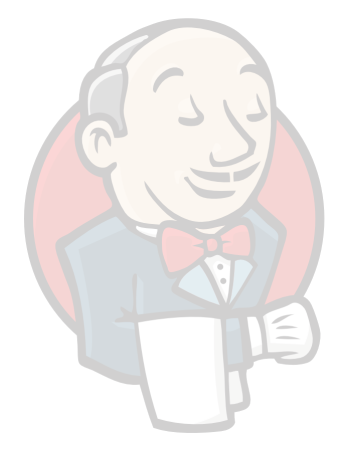